## Modifications to the Engineering Guide to LEED New Construction, Second Edition © 2010 8/9/2012

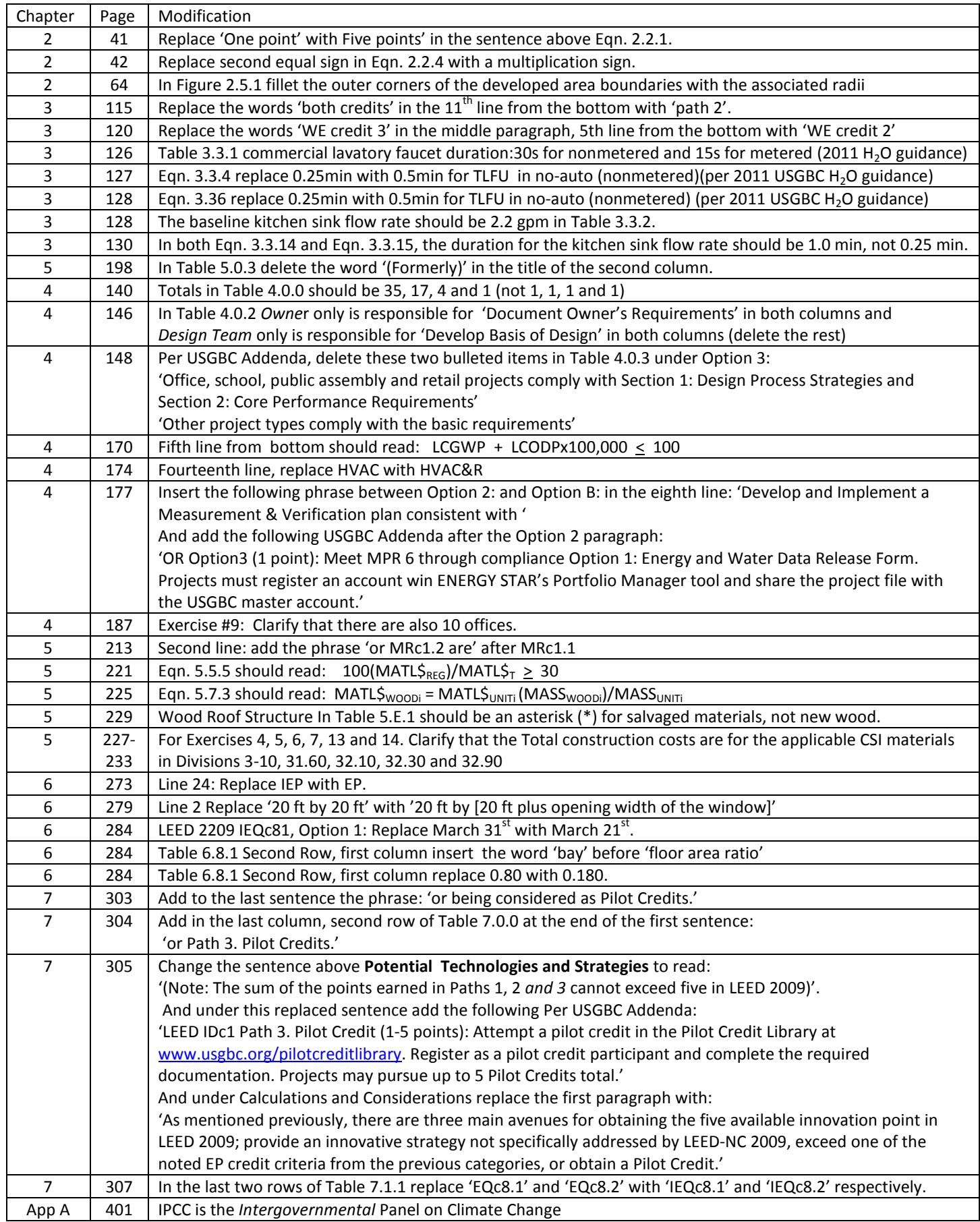